# Politechnika Krakowska im. Tadeusza Kościuszki

# Karta przedmiotu

obowiązuje studentów rozpoczynających studia w roku akademickim 2023/2024

Wydział Inżynierii Lądowej

Kierunek studiów: Budownictwo Profil: Ogólnoakademicki Profil: Ogólnoakademicki Profil: Ogólnoakademicki

Forma sudiów: stacjonarne 
Kod kierunku: BUD

Stopień studiów: II

Specjalności: Konstrukcje budowlane i inżynierskie (profil: Mosty i budowle podziemne)

### 1 Informacje o przedmiocie

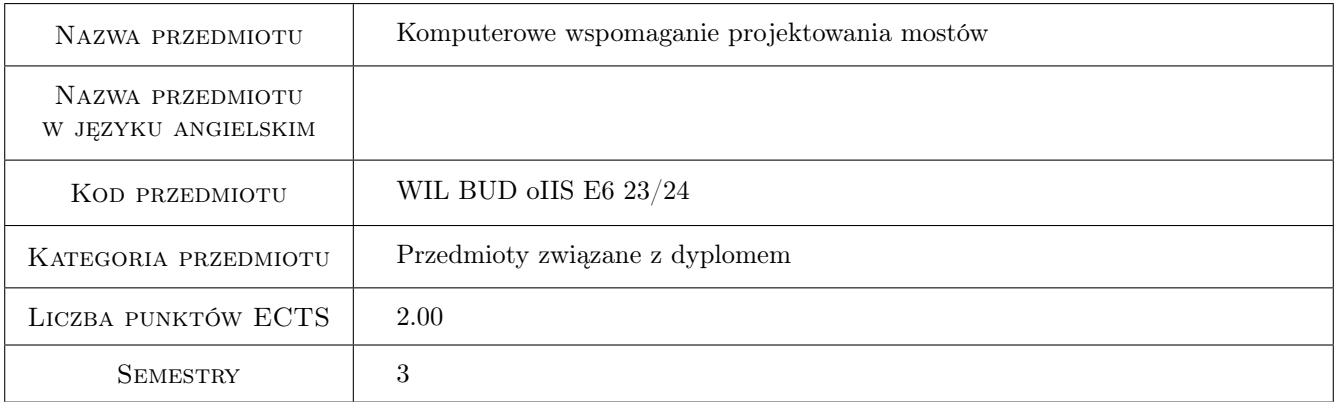

### 2 Rodzaj zajęć, liczba godzin w planie studiów

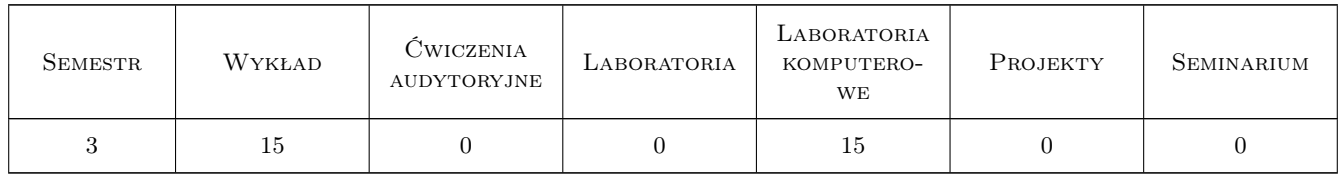

### 3 Cele przedmiotu

Cel 1 Poznanie rodzajów modeli obliczeniowych obiektów mostowych małych, średnich i dużych rozpiętości.

Cel 2 Poznanie sposobów i opanowanie umiejętności wykonywania modeli obliczeniowych obiektów mostowych o zróżnicowanych układach konstrukcyjnych. Zdobyta wiedza i umiejętności przygotowują studenta do rozwiązywania zadań inżynierskich i uczestnictwa w pracach naukowych.

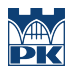

- Cel 3 Poznanie zasady i opanowanie umiejętności wykonywania obliczeń statycznych i dynamicznych obiektów mostowych z wykorzystaniem komputerowych przestrzennych modeli obliczeniowych. Zdobyta wiedza i umiejętności przygotowują studenta do rozwiązywania zadań inżynierskich i uczestnictwa w pracach naukowych.
- Cel 4 Udział w pracach badawczych realizowanych w Katedrze w zakresie mechaniki obiektów mostowych.

### 4 Wymagania wstępne w zakresie wiedzy, umiejętności i innych **KOMPETENCJI**

- 1 Zaliczenie przedmiotu Mechanika budowli.
- 2 Zaliczenie przedmiotu Konstrukcje mostowe.
- 3 Znajomość programu komputerowego wspomagającego opracowywanie rysunków konstrukcyjnych.

#### 5 Efekty kształcenia

- EK1 Wiedza Student zna rodzaje modeli obliczeniowych obiektów mostowych małych, średnich i dużych rozpiętości.
- EK2 Wiedza Student zna sposoby wykonywania modeli obliczeniowych obiektów mostowych o różnych układach konstrukcyjnych
- EK3 Umiejętności Student potrafi wykonać model obliczeniowy obiektu mostowego o zadanych parametrach i wykorzystać go do rozwiązywania zadań inżynierskich i prac naukowych.
- EK4 Kompetencje społeczne Student samodzielnie pogłębia wiedzę z zakresu komputerowego modelowania obiektów mostowych i jest odpowiedzialny za rzetelność i poprawność wykonywanych zadań.

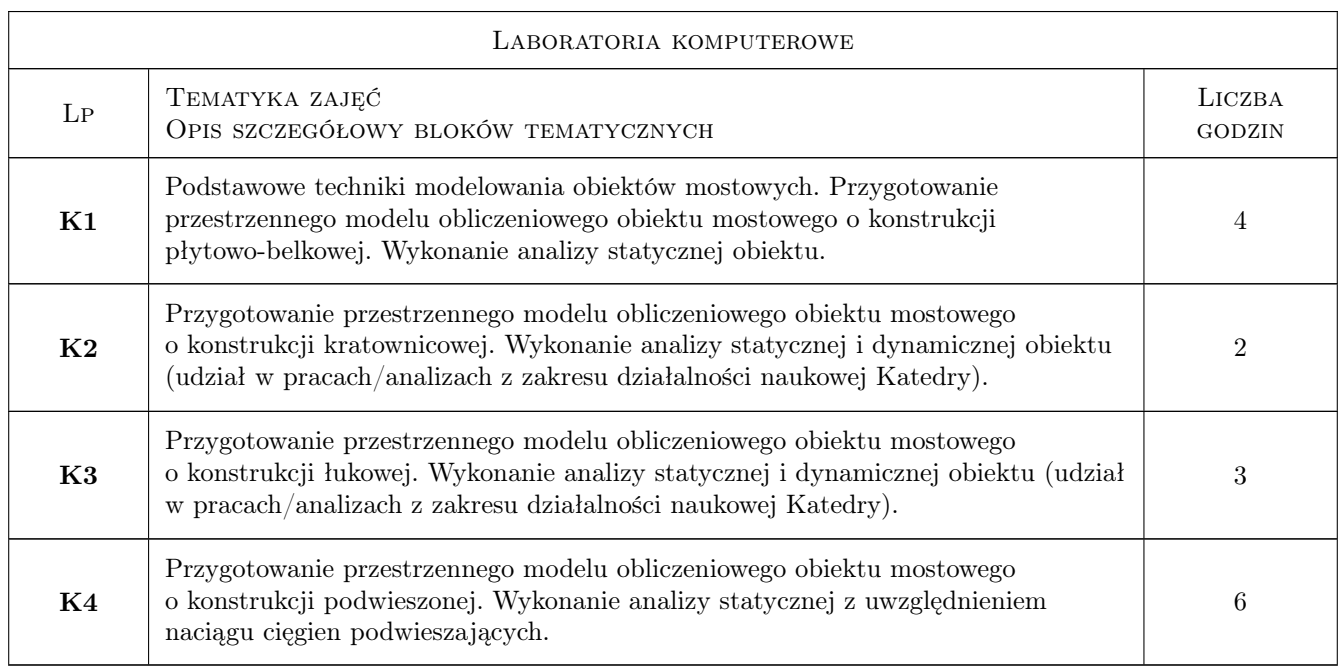

### 6 Treści programowe

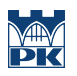

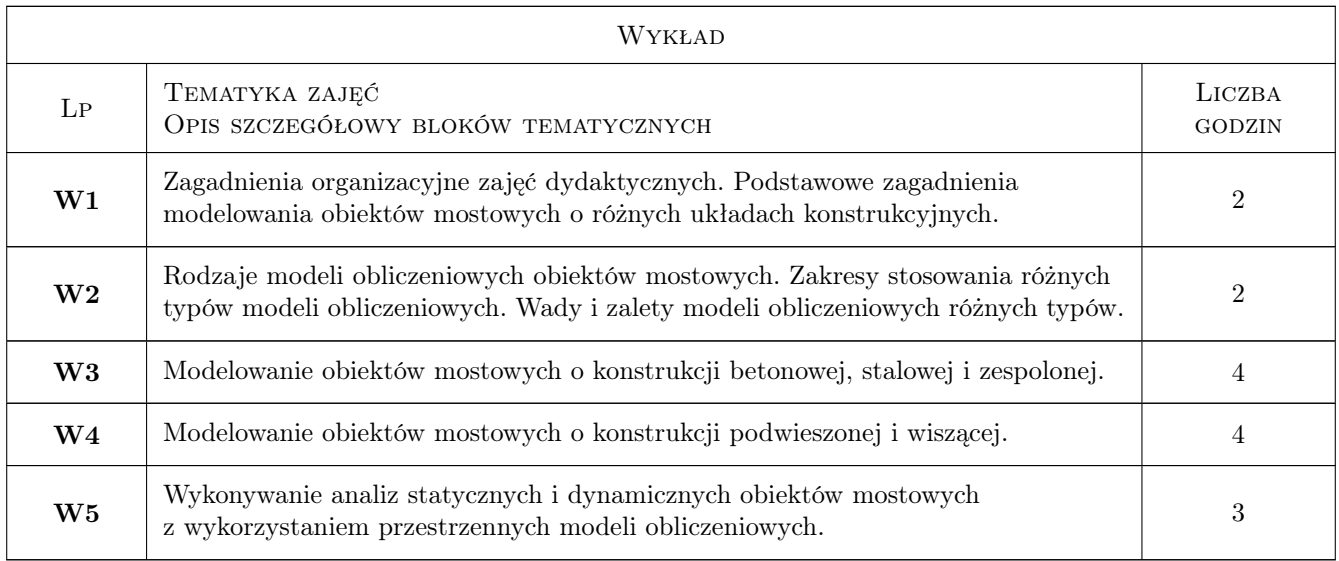

### 7 Narzędzia dydaktyczne

- N1 Wykłady
- N2 Ćwiczenia laboratoryjne
- N3 Dyskusja
- N4 Prezentacje multimedialne
- N5 Konsultacje

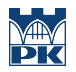

## 8 Obciążenie pracą studenta

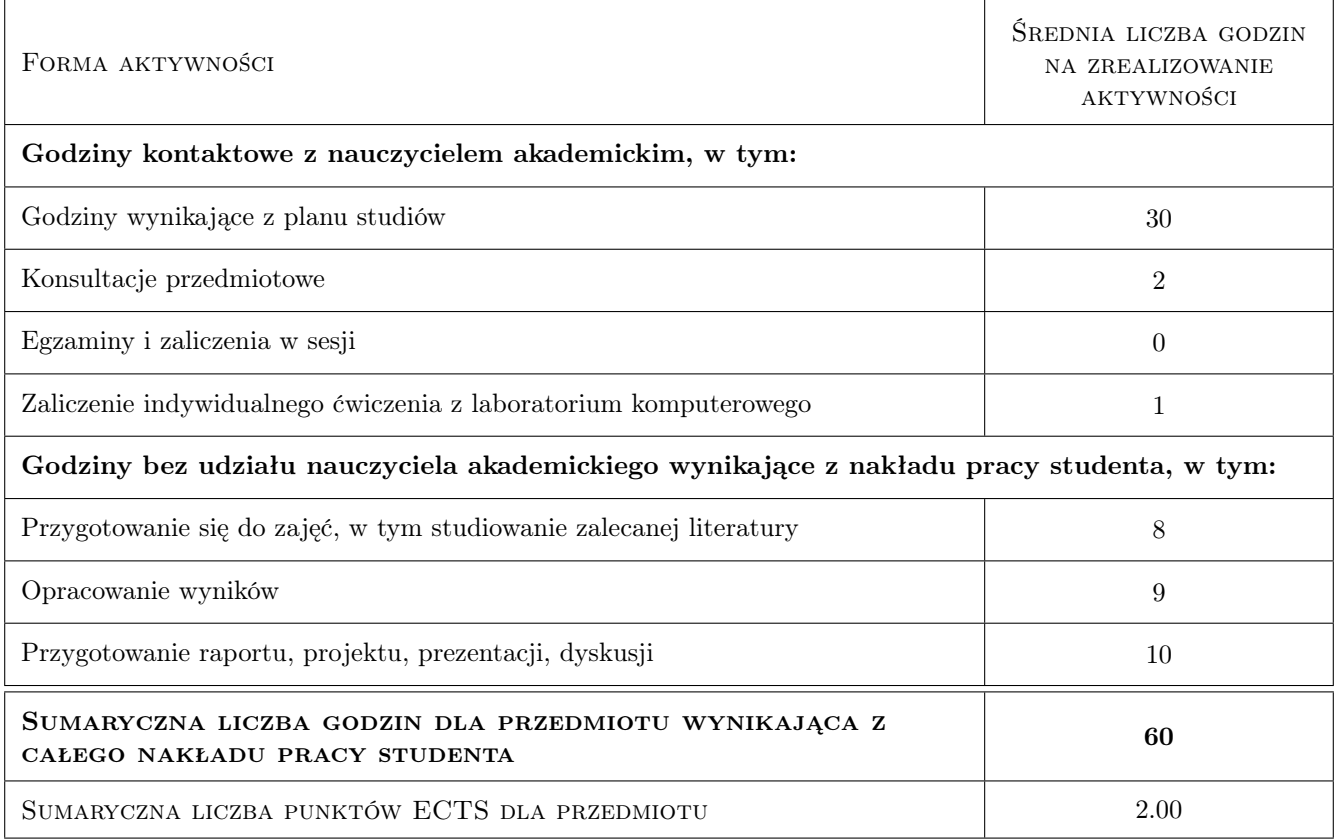

### 9 Sposoby oceny

#### Ocena formująca

F1 Wykonanie ćwiczeń laboratoryjnych w trakcie zajęć

F2 Wykonanie indywidualnego ćwiczenia laboratoryjnego

#### Ocena podsumowująca

P1 Średnia ocen formujących

#### Warunki zaliczenia przedmiotu

W1 Średnia ocen formujących wynosząca minimum 3.0

#### Ocena aktywności bez udziału nauczyciela

B1 Wykonanie indywidualnego ćwiczenia laboratoryjnego

#### Kryteria oceny

Efekt kształcenia 1

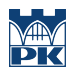

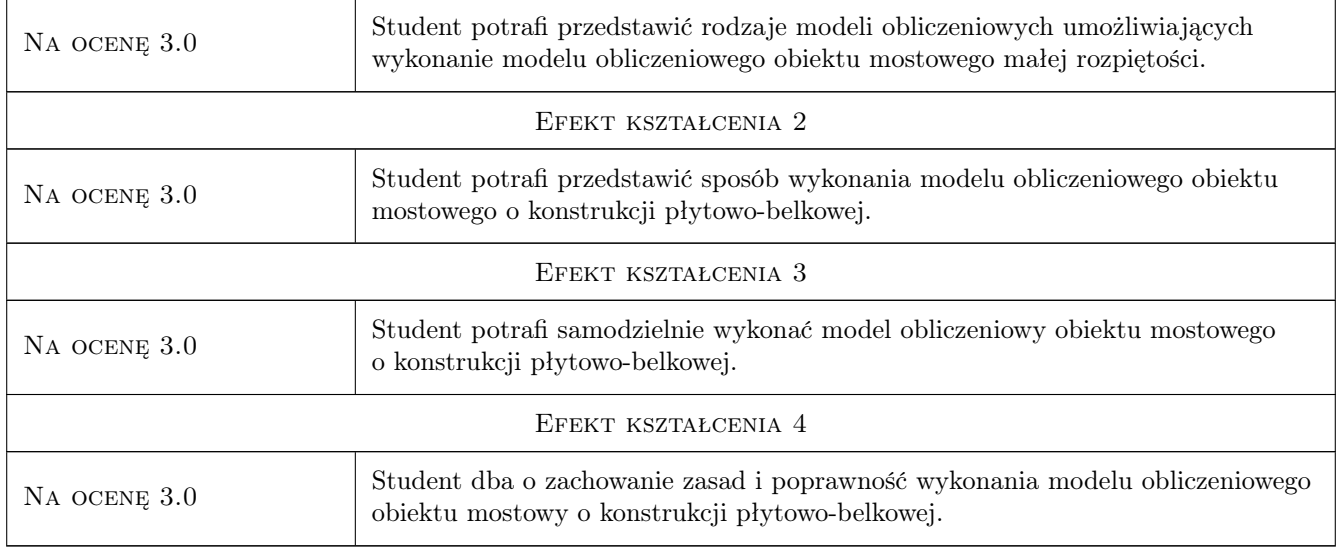

### 10 Macierz realizacji przedmiotu

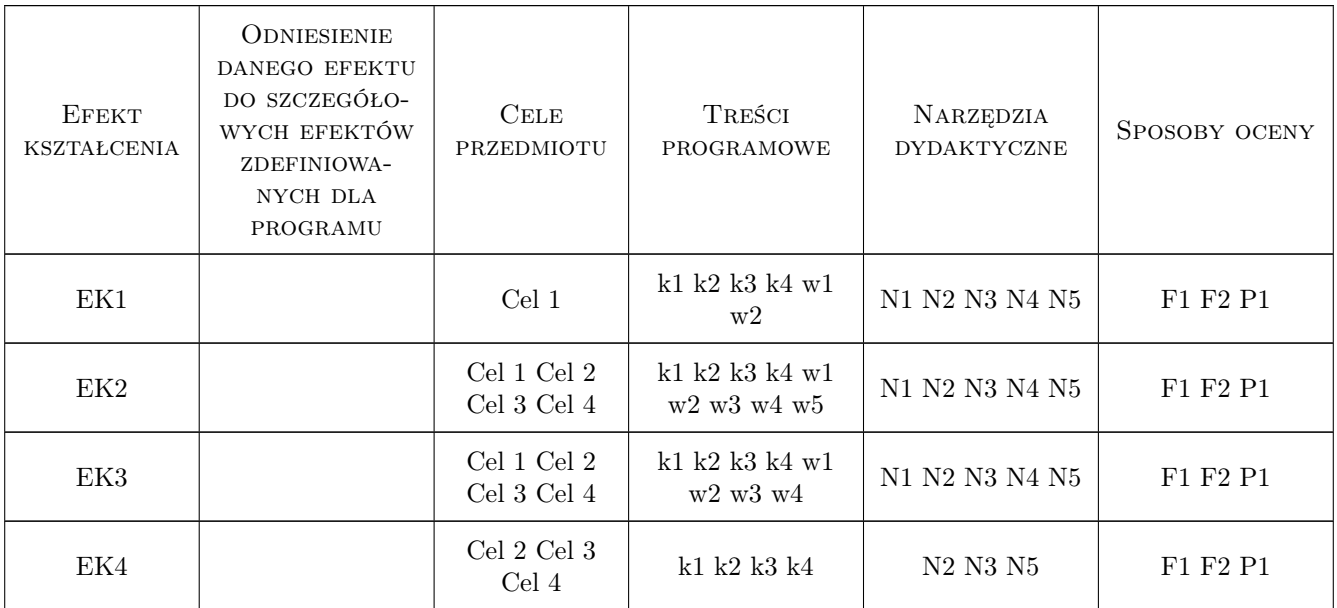

### 11 WYKAZ LITERATURY

#### Literatura podstawowa

- [1 ] Kmita J., Bień J., Machelski C. Komputerowe wspomaganie projektowania mostów, Warszawa, 1989, WKŁ
- [2 ] Madaj A., Wołowicki W. Projektowanie mostów betonowych, Warszawa, 2010, WKŁ
- [3 ] Biliszczuk J. Mosty podwieszone. Projektowanie i realizacja., Warszawa, 2006, Arkady
- [4 ] Niels J. Gimsing, Christos T. Georgakis Cable Supported Bridges: Concept and Design, , 2012, Wiley
- [5 ] Karlikowski J., Madaj A., Wołowicki W. Mosty zespolone stalowo-betonowe, Warszawa, 2016, WKŁ
- [6 ] Barcik W., Jan Biliszczuk J., Machelski C. Projektowanie stalowych kładek dla pieszych, Wrocław, 2004, Dolnośląskie Wydawnictwo Edukacyjne

#### Literatura uzupełniająca

[1 ] Ellobody E. — Finite Element Analysis and Design of Steel and Steel-Concrete Composite Bridges, Waltham, 2014, Butterworth-Heinemann

#### 12 Informacje o nauczycielach akademickich

#### Osoba odpowiedzialna za kartę

dr inż. Marek Pańtak (kontakt: mpantak@pk.edu.pl)

#### Osoby prowadzące przedmiot

1 dr inż. Marek Pańtak (kontakt: mpantak@pk.edu.pl)

2 dr inż. Mariusz Hebda (kontakt: mariusz.hebda@pk.edu.pl)

3 dr inż. Wojciech Średniawa (kontakt: wsrednia@pk.edu.pl)

4 mgr inż. Kazimierz Piwowarczyk (kontakt: kpiwowarczyk@pk.edu.pl)

5 dr inż. Krzysztof Ostrowski (kontakt: krzysztof.ostrowski.1@pk.edu.pl)

### 13 Zatwierdzenie karty przedmiotu do realizacji

(miejscowość, data) (odpowiedzialny za przedmiot) (dziekan)

PRZYJMUJĘ DO REALIZACJI (data i podpisy osób prowadzących przedmiot)

. . .